# Photoshop CS5 With License Key License Key Full Free Download [Win/Mac]

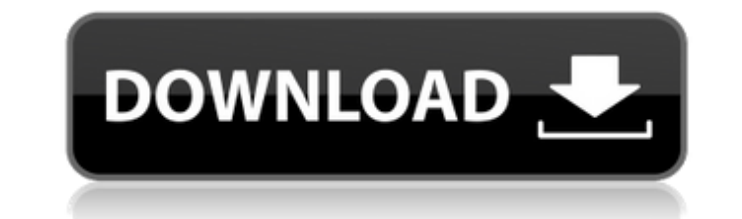

#### **Photoshop CS5 Torrent**

The basics of Photoshop include Layers and Paths; advanced features include 3D models, filters, and vector graphics. To learn more about these, see Chapters and. Photoshop also includes several plug-ins — that is, software Illustrator, Web browsers, and more. For more information on plug-ins, see Chapters and. Photoshop isn't the only image editing program around. Photoshop's competition includes Adobe's older application, Elements, and the Photoshop, and they use the same tools for image manipulation. Unlike Photoshop, they do not include many plug-ins. Photoshop's popularity has spawned many inexpensive, competing programs that have similar features to Phot last couple of years, Adobe has added support for new tablet and mobile devices, and Photoshop CC 2015 continues to improve with new features and usability enhancements. At this writing (December 2015), a program called Ad for iOS, Creative Cloud for iPad Pro, etc.), it continues to work with third-party apps to create application design experience for mobile devices. How Photoshop Works Photoshop as a clever and useful image editing with mu hybrid of the two. To create these types of layers, you must use the Layers panel, as shown in Figure 12-1. The Layers panel has settings that help you change the default layer settings, display the layers to use for your such as a text layer or a fire-color layer. \*\* Figure 12-1: \*\*

Adobe Photoshop CC 2019 Latest Version: Supported on all operating systems. Supports a range of file formats: JPG, TIFF, BMP, OpenEXR, PSD, DNG (RAW) Compatible with any Adobe CC apps like Adobe Photoshop or Adobe Lightroo editing software. It is used for editing images, graphic design, and web design. It is an enormous update of the previous versions and will help you to publish and share images and other media files online. Photoshop CC 20 OSX and Windows users. It also has a new Design Standard feature that you should consider. Top Features of Adobe Photoshop CC 2019: It has an important update of the last versions. There have been many updates after CC2016 directly go to Photoshop CC 2019. Adobe Photoshop CC 2019 Download Link: Adobe Photoshop CC 2019 Latest Version: Adobe Photoshop CC 2019 Latest Version: Adobe Photoshop CC 2019 Latest Version: Adobe Photoshop CC 2019 Lates 2019 Latest Version: Adobe Photoshop CC 2019 Latest Version: Adobe Photoshop CC 2019 Latest Version: Adobe Photoshop CC 2019 Latest Version: Adobe Photoshop CC 2019 Latest Version: Adobe Photoshop CC 2019 Latest Version: A Latest Version: Adobe Photoshop CC 2019 Latest Version: Adobe Photoshop CC 2019 Latest Version: Adobe Photoshop CC 2019 Latest Version: Adobe Photoshop CC 2019 Latest Version: Adobe a681f4349e

### **Photoshop CS5 Crack+ License Keygen X64**

# **Photoshop CS5 Activation Key For PC**

\*\* Fixing a Matte Photo\*\* In this exercise, you'll use the Paint Bucket tool to copy and paste color from an existing photo, and you'll use the Brush tool to paint a gradient. To begin, open a new image in Photoshop. Creat Create a new layer (Layer 0) and use the Paint Bucket tool to select the top area of the gradient layer and copy it to the new layer. This is shown in Figure 18.6A.\*\* Figure 18.6A.\*\* : Selecting and copying the top half of opacity. Use the Brush tool to paint the gradient. The sample image is shown in Figure 18.6B. \*\*Figure 18.6B\*\* : Painting the gradient

## **What's New in the Photoshop CS5?**

Q: how to import jar from any java project I would like to know how to add a jar dependency from another java project. The purpose is to use cross compiled java on a Linux server for offline use. But for the offline use I tiresome to transfer the project to the server. I do not want to compile the servlet because that will not be done if it is not needed. I would like to do like this: I have jar.jar in C:\Java\lib and I want to include it i which uses a database. But I have no idea where to include that database if it is on a different machine. The purpose is to have the class available on the server without including the whole class. The original servlet cla the case, you need to compile them into your application. If you're compiling them on the server, then use the -cp flag when you start it with java. If you're using a build script, take a look at Apache's Ant or Maven. If want. You can also put all your own stuff in the jar file, and use the -jar flag instead of the -classpath flag. In this case, though, you need to include the directory you want to be on the classpath. Another way to embed

## **System Requirements:**

Ubuntu Linux 13.10, 14.04, 14.10 Mac OS X 10.8.x, 10.9.x, 10.10.x, 10.11.x Trying out Ubuntu? I recommend you try Ubuntu Touch. Released August 22, 2015. File name ubuntu-touch-vivid-14.10-desktop-armhf.img File size 571 M

[http://www.hva-concept.com/wp-content/uploads/2022/06/Photoshop\\_2021\\_Version\\_223\\_keygenexe\\_\\_\\_Activator\\_Download\\_For\\_Windows.pdf](http://www.hva-concept.com/wp-content/uploads/2022/06/Photoshop_2021_Version_223_keygenexe___Activator_Download_For_Windows.pdf) <https://alternantreprise.com/wp-content/uploads/2022/06/falray.pdf> <https://www.careerfirst.lk/sites/default/files/webform/cv/lorvan225.pdf> <https://www.magicalcambodia.com/adobe-photoshop-express-serial-number-and-product-key-crack-with-full-keygen-download-pc-windows-2022/> <https://texvasa.com/wp-content/uploads/2022/06/taticass.pdf> <https://devinalouise.com.au/wp-content/uploads/2022/06/doryfab.pdf> <https://holytrinitybridgeport.org/advert/photoshop-2020-keygen-only-free-license-key-for-windows/> [http://www.nextjowl.com/upload/files/2022/06/szorm3nBs4OFQWuYSEUZ\\_30\\_06922691cb7a6582e13db27a9b5a4d53\\_file.pdf](http://www.nextjowl.com/upload/files/2022/06/szorm3nBs4OFQWuYSEUZ_30_06922691cb7a6582e13db27a9b5a4d53_file.pdf) <https://www.lavozmagazine.com/advert/photoshop-2022-version-23-4-1-crack-exe-file-keygen-free-download-x64-april-2022/> <https://greenteam-rds.com/photoshop-2021-version-22-0-1-with-full-keygen-download/> [https://calm-springs-50924.herokuapp.com/Adobe\\_Photoshop\\_2021\\_Version\\_225.pdf](https://calm-springs-50924.herokuapp.com/Adobe_Photoshop_2021_Version_225.pdf) <https://lodestar.asu.edu/system/files/webform/waggmar430.pdf> [https://www.arredocasabari.it/wp-content/uploads/2022/06/Photoshop\\_2022\\_Version\\_230\\_Updated2022.pdf](https://www.arredocasabari.it/wp-content/uploads/2022/06/Photoshop_2022_Version_230_Updated2022.pdf) <https://riosessions.com/web/adobe-photoshop-cs4-license-key-full-free-download-for-windows-latest/2715/> <https://ag.ny.gov/system/files/webform/nypd-interactions/2022-06/clerami591.pdf> <https://www.olivegin.com/wp-content/uploads/2022/06/fitoka.pdf> [https://www.promosongroup.com/wp-content/uploads/2022/06/Adobe\\_Photoshop\\_2021\\_Version\\_2211\\_serial\\_number\\_and\\_product\\_key\\_crack\\_\\_With\\_Registration\\_C.pdf](https://www.promosongroup.com/wp-content/uploads/2022/06/Adobe_Photoshop_2021_Version_2211_serial_number_and_product_key_crack__With_Registration_C.pdf) <http://countrylifecountrywife.com/adobe-photoshop-2022-version-23-0-keygen-crack-serial-key-activation-free-download/> <http://amlakzamanzadeh.com/wp-content/uploads/2022/06/unykili.pdf> <http://pepsistars.com/adobe-photoshop-cc-2018-crack-file-only-free-download-mac-win/>